## **DBOPEN - Database Open without ETID**

This Natural profile parameter controls the database open handling of Natural. DBOPEN overrules the setting ETID=' ' (blanks).

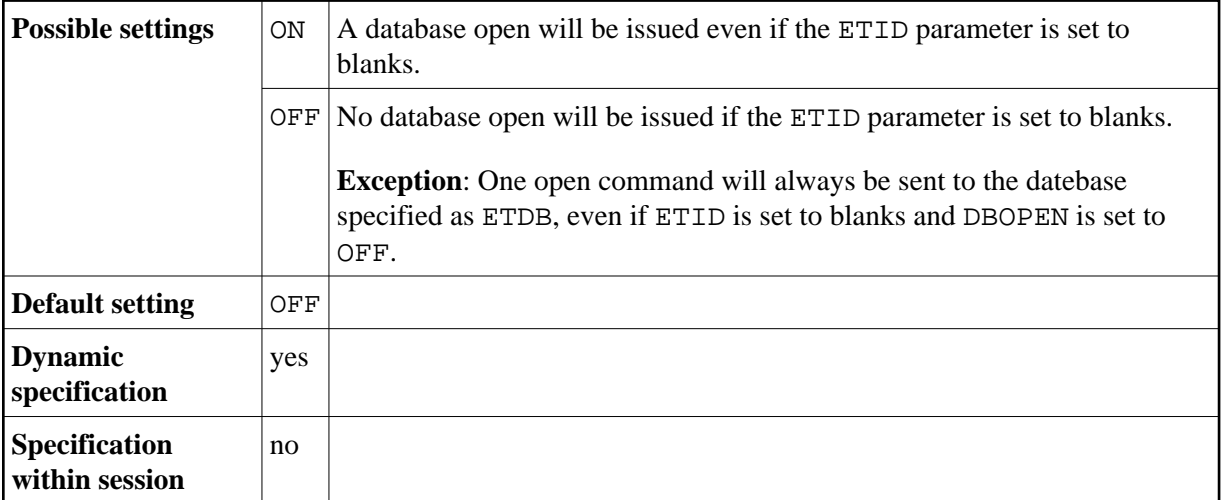

Other transaction processing related parameters: ADAMODE | DBCLOSE | ENDBT | ET | ETDB | ETEOP | ETIO | ETSYNC